# **Photoshop 2021 (Version 22.4.3) Mem Patch Download**

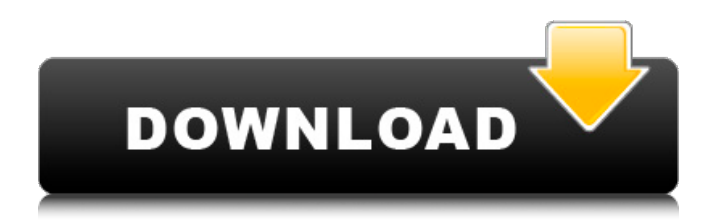

## **Photoshop 2021 (Version 22.4.3) Crack Keygen For (LifeTime)**

This tutorial is for beginners and experienced users who want to explore the complex features and functions of Photoshop, using it for simple editing tasks and learning other features as you go. Managing Layers Layers are basic building blocks of Photoshop. They are the foundation of compositing, which is the process of combining multiple images into a single image. Layers are a part of Photoshop's toolbox that allow you to work on many areas of a photo and control them separately. After creating a document in Photoshop, you will begin with a blank canvas on which you can paint and create images and layers that you can edit separately and see simultaneously. In the lower right corner of the Photoshop interface is a small Layers tool palette. To edit a layer you have to select it (the Layers palette is the Control panel), and then set one of the four states — Normal, Visible, Hidden, or Locked (three additional states are also available, but you will not explore them in this tutorial). If a layer is locked, you can't edit it. Locked and Locked layers have the same effect of locking layers, but the Locked status is the default starting state for layers, and un-locking them will allow you to edit them normally. Normal layers are those that you are willing to let others edit. Visible layers are those that you want to let someone else edit, but you can do some limited editing on them yourself. Hidden layers are those that you want no one else to edit or overlay, and you will not be able to edit them at all. The Layers palette is a control panel that allows you to set the visibility and style of each layer. The Layers palette has three main areas: Current Layers; Layers Panel; and the Layer Styles panel. The Layers Panel is the strip on the left of the Layers palette where the layers appear and allow you to set the visibility and style of each layer. The Current Layers area shows the names and file locations of the layers in the document, and is really where you create and locate layers. You can create a new layer in this area (Ctrl+N) by clicking the plus symbol at the bottom of the list and selecting a file location. Photoshop also allows you to create layers via dragging files to the empty spots at the top of the Layer panel. The Layer Styles panel

#### **Photoshop 2021 (Version 22.4.3) Crack + Free**

One of the greatest features of this software is that it is inexpensive. It is your best choice for a consumer-friendly editor to edit your photographs. Adobe Photoshop Elements 10 does not run in the browser – it requires installation. There are no exact price comparisons available. Fully compatible with Adobe Photoshop 11? Yes, as it is the latest version and compatible with the same technology. Support options 24/7 customer support Project manager Support manager Help forum Developer support Adobe Photoshop Elements 11 for PC Adobe Photoshop Elements 11 is a standalone version of Photoshop that runs in the browser. Adobe Photoshop Elements 16 for PC Adobe Photoshop Elements 16 is a standalone version of Photoshop that runs in the browser. Adobe Photoshop Elements 2017 for PC Adobe Photoshop Elements 2017 is a standalone version of Photoshop that runs in the browser. Adobe Photoshop Elements 2018 for PC Adobe Photoshop Elements 2018 is a standalone version of Photoshop that runs in the browser. Adobe Photoshop Elements 2019 for PC Adobe Photoshop Elements 2019 is a standalone version of Photoshop that runs in the browser. Adobe Photoshop Elements 2020 for PC Adobe Photoshop Elements 2020 is a standalone version of Photoshop that runs in the browser. Adobe Photoshop Elements for Android Adobe Photoshop Elements is a free version of Adobe Photoshop. Adobe Photoshop Elements 2018 for Android Adobe Photoshop Elements is a free version of Adobe Photoshop. Adobe Photoshop Elements 2019 for Android Adobe Photoshop Elements 2019 is a free version of Adobe Photoshop. Adobe Photoshop Elements 2020 for Android Adobe Photoshop Elements 2020 is a free version of Adobe Photoshop. Adobe Photoshop Elements for iOS Adobe Photoshop Elements is a free version of Adobe Photoshop. Adobe Photoshop Elements 2019 for iOS Adobe Photoshop Elements 2019 is a free version of Adobe Photoshop. Adobe Photoshop Elements 2020 for iOS Adobe Photoshop Elements 2020 is a free version of Adobe Photoshop. Adobe Photoshop Elements Classic 2017 for PC Adobe Photoshop Elements Classic 2017 is a standalone version of Photoshop that runs in the browser. Adobe

Photoshop Elements 2016 for PC Adobe Photoshop Elements 2016 is a standalone version of Photoshop that runs in the browser. Adobe Photoshop Elements 2017 for PC 388ed7b0c7

## **Photoshop 2021 (Version 22.4.3) Free [Win/Mac]**

import { Alert } from "react-native"; class AlertExample extends React.Component { render() { return ( Alert Example console.log(alert)} title="This is an alert example. Style can be applied to the title." secondary="This is an alert example. Style can be applied to the secondary button." danger="This is an alert example. Style can be applied to the danger button" ok="This is an alert example. Style can be applied to the ok button"  $/$   $>$  ; }  $\}$  Alert.defaultProps = {}; export default Alert; Q: Draw the correct circle, when it's outside of the canvas When my circles are outside of the canvas I can't connect my circle correctly. How can I do that? Thank you. var canvas  $=$ document.getElementById("canvas"); var ctx = canvas.getContext("2d"); var cw = canvas.width; var  $ch = canvas, heiaht: var rect = function(x, v, w, h)$ 

#### **What's New in the Photoshop 2021 (Version 22.4.3)?**

Category: Results Recently, the results of the referendum on legalizing same-sex marriage in Australia were announced, and as it turned out, they asked Australians to give their approval to same-sex marriage, and did it in a very democratic way. People could actually vote yes or no, and if they voted no, it was counted that way. Those voting yes could actually check their box yes or no, and if they voted yes, that was counted as a 'yes' vote. The data for those who voted yes were then counted, which included 59% of the population of Australia, and the data for those voting no were then counted, which included 41% of the population of Australia. After including the data from both 'yes' and 'no' voters, the Yes side counted 151,306,765 Australians as being in favour of same-sex marriage in Australia, and the No side counted 173,941,546 Australians as being against same-sex marriage in Australia. The result was announced at the Australian Marriage Equality's national conference on 12 March 2014. The conference was held in Sydney, at the same venue as the Democratic National Convention was held. As a result, on 12 March 2014, the day following the final result of the referendum, a committee was formed to work on providing the data to the Australian Federal Parliament about who voted yes and who voted no. The committee also works on a similar method of counting the data if the Australian government decided that it will introduce similar legislation to same-sex marriage in Australia. According to the ABC, Prime Minister Tony Abbott indicated that he was hesitant about whether his party would introduce such legislation, or if the coalition would follow suit in terms of same-sex marriage. With all of these data provided to the government and parliament, in 2018 the question is whether the government will actually introduce a law to make same-sex marriage legal in Australia. From the information that was revealed, it seems like it is quite possible that a law will be introduced in 2018. Until Australia does make samesex marriage legal, it seems like the votes are saying that same-sex marriage should not be legal in Australia. The website Same-sex Marriage Australia has collected a lot of data and information about the question of same-sex marriage in Australia. One thing that is quite interesting about this website is that it includes a lot of graphic images that make it more appealing and easy for people to understand the data.

## **System Requirements For Photoshop 2021 (Version 22.4.3):**

The minimum system requirements for Skyrim are a dual-core processor with support for SSE3 and higher. The graphics requirements for Skyrim are DirectX 9.0c compatible graphics card (optional), Windows Vista or newer. The recommended system requirements for Skyrim are a quad-core processor, 2 gigabytes of available RAM (RAM recommended for 4K textures and video playback) and a graphics card with at least 3 gigabytes of RAM. Windows Vista or newer. Quad-core processor, 2 gigabytes of available RAM (RAM recommended for 4K textures

<http://xn----8sbdbpdl8bjbfy0n.xn--p1ai/wp-content/uploads/2022/07/steawal.pdf> [https://www.milieu-mag.com/wp-content/uploads/2022/07/Adobe\\_Photoshop\\_2021\\_Version\\_2201\\_Ser](https://www.milieu-mag.com/wp-content/uploads/2022/07/Adobe_Photoshop_2021_Version_2201_Serial_Key__Free_License_Key_March2022.pdf) ial Key\_Free License Key March2022.pdf [https://searchnzjobs.com/wp-content/uploads/2022/07/Photoshop\\_CS6.pdf](https://searchnzjobs.com/wp-content/uploads/2022/07/Photoshop_CS6.pdf) <https://trello.com/c/bvaamF5E/60-adobe-photoshop-2022-version-232-serial-key-updated-2022> <https://powerful-spire-47507.herokuapp.com/wiajaim.pdf> [https://trello.com/c/VVUVDHZs/84-adobe-photoshop-2021-version-223-crack-keygen-license-key](https://trello.com/c/VVUVDHZs/84-adobe-photoshop-2021-version-223-crack-keygen-license-key-full-3264bit)[full-3264bit](https://trello.com/c/VVUVDHZs/84-adobe-photoshop-2021-version-223-crack-keygen-license-key-full-3264bit) <https://fraenkische-rezepte.com/wp-content/uploads/2022/07/madgar.pdf> [https://trello.com/c/Q2lVsmjr/137-adobe-photoshop-cc-2015-version-16-full-version-win-mac](https://trello.com/c/Q2lVsmjr/137-adobe-photoshop-cc-2015-version-16-full-version-win-mac-updated-2022)[updated-2022](https://trello.com/c/Q2lVsmjr/137-adobe-photoshop-cc-2015-version-16-full-version-win-mac-updated-2022) [https://norrwhetoudisppopl.wixsite.com/poswindtiphe/post/adobe-photoshop](https://norrwhetoudisppopl.wixsite.com/poswindtiphe/post/adobe-photoshop-cc-2019-version-20-crack-incl-product-key-pc-windows)[cc-2019-version-20-crack-incl-product-key-pc-windows](https://norrwhetoudisppopl.wixsite.com/poswindtiphe/post/adobe-photoshop-cc-2019-version-20-crack-incl-product-key-pc-windows) <https://leeventi-teleprompter.com/wp-content/uploads/2022/07/peaccar.pdf> <https://www.eeimi.com/wp-content/uploads/2022/07/1657008210-adf0db0588b8565.pdf> <https://vega-eu.com/wp-content/uploads/2022/07/chaoto.pdf> [https://infobutter.com/wp-content/uploads/2022/07/Adobe\\_Photoshop\\_2022\\_Version\\_232.pdf](https://infobutter.com/wp-content/uploads/2022/07/Adobe_Photoshop_2022_Version_232.pdf) [https://alafdaljo.com/wp-content/uploads/2022/07/Adobe\\_Photoshop\\_2021\\_Version\\_223.pdf](https://alafdaljo.com/wp-content/uploads/2022/07/Adobe_Photoshop_2021_Version_223.pdf) [https://mindfullymending.com/wp-content/uploads/2022/07/Adobe\\_Photoshop\\_Registration\\_Code.pdf](https://mindfullymending.com/wp-content/uploads/2022/07/Adobe_Photoshop_Registration_Code.pdf) [http://iladdun.yolasite.com/resources/Photoshop-CC-2018-Version-19-Crack-Mega---Keygen-For-](http://iladdun.yolasite.com/resources/Photoshop-CC-2018-Version-19-Crack-Mega---Keygen-For-LifeTime-WinMac.pdf)[LifeTime-WinMac.pdf](http://iladdun.yolasite.com/resources/Photoshop-CC-2018-Version-19-Crack-Mega---Keygen-For-LifeTime-WinMac.pdf) <http://arjanews.ir/wp-content/uploads/2022/07/niraus.pdf> <https://trello.com/c/FP9gYyXx/88-photoshop-2022-version-2341-nulled-for-windows> <https://bookctharpafollo.wixsite.com/contbeachino/post/photoshop-2020-2022-latest> <http://www.ambulatorioveterinarioiaccarino.it/wp-content/uploads/2022/07/cultdary-1.pdf> [https://mycoopmed.net/wp-content/uploads/2022/07/Photoshop\\_2021\\_Version\\_2241.pdf](https://mycoopmed.net/wp-content/uploads/2022/07/Photoshop_2021_Version_2241.pdf) [https://www.dllil.com/wp](https://www.dllil.com/wp-content/uploads/2022/07/Photoshop_CC_2018_With_License_Code_Download_Latest.pdf)[content/uploads/2022/07/Photoshop\\_CC\\_2018\\_With\\_License\\_Code\\_Download\\_Latest.pdf](https://www.dllil.com/wp-content/uploads/2022/07/Photoshop_CC_2018_With_License_Code_Download_Latest.pdf) <https://secret-mesa-43851.herokuapp.com/reygphe.pdf> <https://bookom.org/wp-content/uploads/2022/07/godfio.pdf> <http://flamimen.yolasite.com/resources/Adobe-Photoshop-2020-Install-Crack--Free-Download.pdf> [http://meslayca.yolasite.com/resources/Photoshop-2022--Crack--Free-Registration-Code-Free-](http://meslayca.yolasite.com/resources/Photoshop-2022--Crack--Free-Registration-Code-Free-Download-For-PC.pdf)[Download-For-PC.pdf](http://meslayca.yolasite.com/resources/Photoshop-2022--Crack--Free-Registration-Code-Free-Download-For-PC.pdf) <https://infinite-dawn-25003.herokuapp.com/farycayl.pdf> [https://rosehillwellness.com/wp-content/uploads/2022/07/Adobe\\_Photoshop\\_CS3.pdf](https://rosehillwellness.com/wp-content/uploads/2022/07/Adobe_Photoshop_CS3.pdf) [https://ransebesirabelt.wixsite.com/riaprarreto/post/adobe-photoshop-2022-version-23-0-2-key](https://ransebesirabelt.wixsite.com/riaprarreto/post/adobe-photoshop-2022-version-23-0-2-key-generator-with-registration-code-free)[generator-with-registration-code-free](https://ransebesirabelt.wixsite.com/riaprarreto/post/adobe-photoshop-2022-version-23-0-2-key-generator-with-registration-code-free)

<https://www.accionpoetica.com/wp-content/uploads/2022/07/safwarw.pdf>